Modellbeispiel

### "Eine unberührte Insel wird vom Tourismus erobert"

Quelle der Aufgabe : Klett-Buch ab S 27

- Einstieg über abgeschlossene Systeme
	- reduziert den Umfang der Modelle und
	- die Schwierigkeiten bei der Modellbildung für die Schülerinnen und Schüler

• Text im Klettbuch zur Einführung des Modells:

*"Die Insel Neubritannien im Pazifischen Ozean verspricht wegen ihrer natürlichen Umwelt ein touristisch besonders attraktiver Urlaubsort zu werden."*

- Abgeschiedenheit verringert äußere Einflüsse.
- Zwei Einzelaspekte (Tourismus und Umwelt) sind die wesentlichen relevanten Aspekte im System.

- Modelliert werden die Umweltqualität (wie auch immer sie messbar ist) und das Gästeaufkommen.
- Als weitere Größe wird -wegen der Abgeschiedenheit- die Werbung betrachtet.

- Erstellen Sie ein Wirkungsdiagramm mit den drei Größen (Faktoren).
- Begründen Sie die auftretenden Wirkungen.
- Untersuchen Sie die Vor- und Nachteile der touristischen Entwicklung einer solchen abgeschieden liegenden Insel.
- Als eine mögliche Erweiterung für das System wird angenommen, das Gästeaufkommen hätte mit der Zeit einen Schwund und die Umweltqualität erhole sich auch durch Selbstreinigungskräfte.

- Exportieren Sie das einfache Wirkungsdiagramm mit den drei Größen in ein Simulationsdiagramm.
- Vervollständigen Sie das Modell mit sinnvollen Anfangswerten und Termen und ergänzen Sie es um passende Parameter, mit denen der Einfluss auf das System beschrieben werden kann.

• Modellierungsbeispiel:

**Bestandsgrößen** (Bestandsfaktoren) Gaesteaufkommen = 0.05 Umweltqualitaet  $= 1.0$ 

### **Flüsse**

Abnahme\_Gaeste: Gaesteaufkommen → Senke Zuwachs Gaeste: Quelle  $\rightarrow$  Gaesteaufkommen Zerstoerung Umwelt: Umweltqualitaet  $\rightarrow$  Senke Verbesserung\_Umwelt: Quelle → Umweltqualitaet

### **Parameter**

ErholungsF  $U$ mw = 1.0 ZerstoerF Umw = 1.0 Werbung $F = 1.0$ SchwundF Gaeste =  $1.0$ 

Wirkungen und Terme

• Modellierungsbeispiel:

#### **Wirkungen:**

WerbungF  $\rightarrow$  Zuwachs Gaeste ErholungsF\_Umw → Verbesserung\_Umwelt Umweltqualitaet  $\rightarrow$  Zuwachs Gaeste SchwundF\_Gaeste → Abnahme\_Gaeste Gaesteaufkommen → Abnahme\_Gaeste ZerstoerF Umw  $\rightarrow$  Zerstoerung Umwelt Umweltqualitaet  $\rightarrow$  Zerstoerung Umwelt Gaesteaufkommen → Zerstoerung\_Umwelt

### **Terme:**

Zuwachs Gaeste = WerbungF()\*Umweltqualitaet() Abnahme\_Gaeste = SchwundF\_Gaeste()\*Gaesteaufkommen() Verbesserung\_Umwelt =

ErholungsF\_Umw()\*Umweltqualitaet()\*(1-Umweltqualitaet()) Zerstoerung Umwelt =

ZerstoerF\_Umw()\*Umweltqualitaet()\*Gaesteaufkommen()

### **Ein Hinweis**

- Im Beispiel im Klettbuch wird allein mit den beiden Flüssen Aenderung Gaeste und Aenderung\_Umweltqualitaet gearbeitet, mit denen die Flüsse hinein und heraus gemeinsam modelliert werden.
- Das ist möglich, entspricht aber nicht der Darstellung mit den beiden unterschiedlichen Symbolen im Pythonprojekt (und bei Dynasys).

### Aufgaben

- Beschreiben Sie die in den Beständen und Parametern vorgegebenen Werte und untersuchen Sie, wie das System auf Veränderungen dieser Werte reagiert.
- Analysieren Sie die im Modell beschriebenen Zusammenhänge.
- Führen Sie jeweils auch die Simulationen aus und beschreiben Sie die Verlaufsdiagramme im Vergleich.

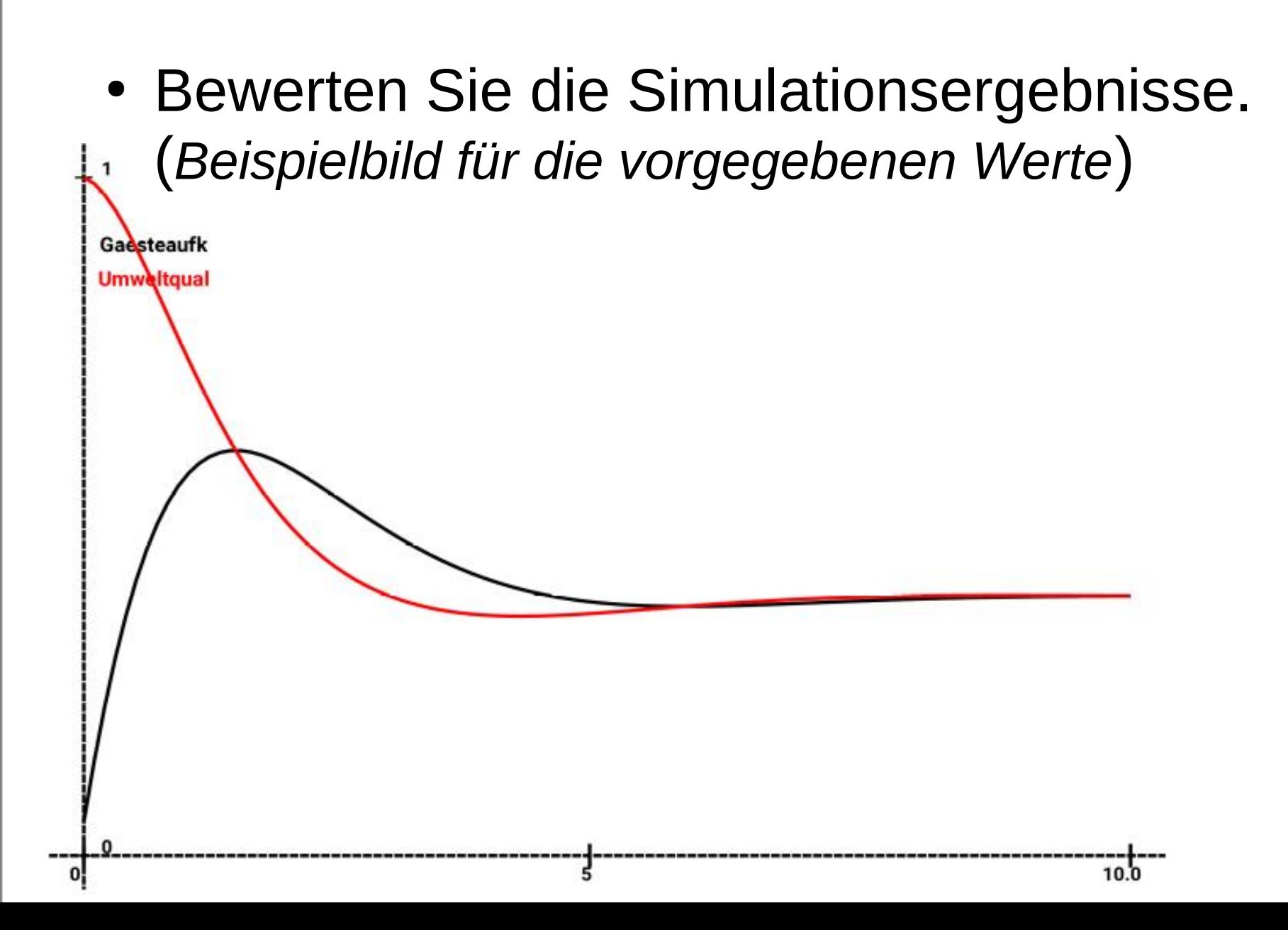

© Claus Albowski